## **ImageLab**

# Image Editing with Instance Segmentation & Image Inpainting

Student: Tok Jeng Wen Supervisor: Professor Cham Tat Jen

## **Project Objectives**

The objective of this project is to create an Image Editing application, named ImageLab which utilizes both Instance Segmentation and Image Inpainting to help users manipulate their images more freely, allowing for better options and wider possibilities.

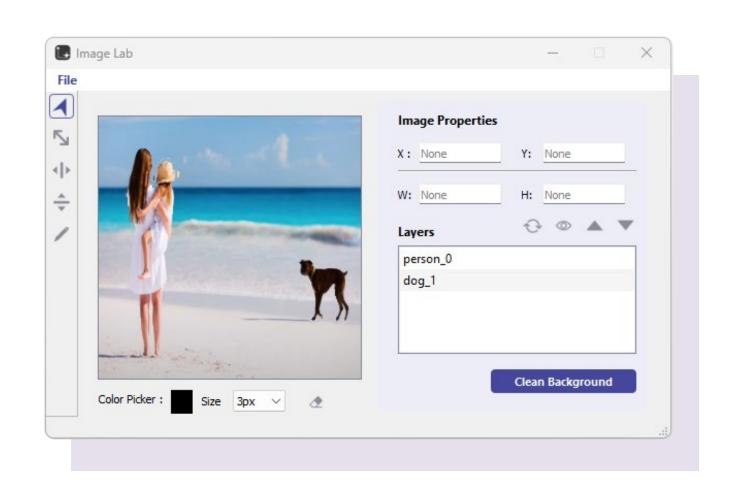

# Using Instance Segmentation Using Image Inpainting Editable Canvas

## **Product Features**

- Automatic decomposition of image
- Move, Scale, Flip, Rotation of layer
- Adjust depth order of layers
- Toggle visibility of layer
- Manual cleaning of background layer
- Add markup

## **Image variations done with ImageLab**

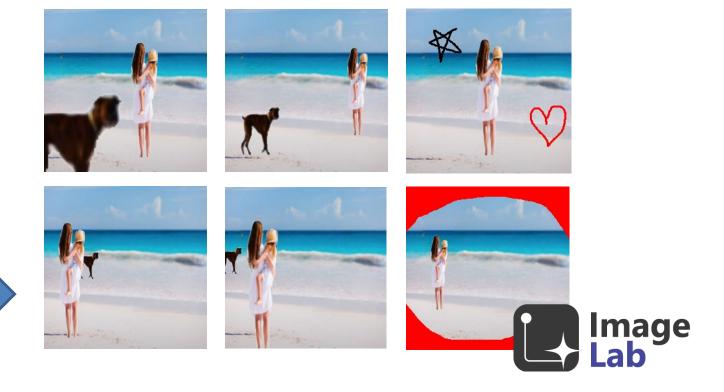